# i-Ready Log In

## i-Ready

- i-Ready is an online program for reading and/or mathematics that will help your student's teacher determine your student's needs, personalize their learning, and monitor progress throughout the school year.
- The i-Ready Diagnostic is an adaptive assessment that adjusts its questions to suit your student's needs. Each item a student sees is individualized based on their answer to the previous question. For example, a series of correct answers will result in slightly harder questions, while a series of incorrect answers will yield slightly easier questions. The purpose of this is not to give your student a score or grade, but instead to determine how best to support your student's learning.
- i-Ready Personalized Instruction provides students with lessons based on their individual skill level and needs, so your student can learn at a pace that is just right for them. These lessons are fun and interactive to keep your student engaged as they learn.

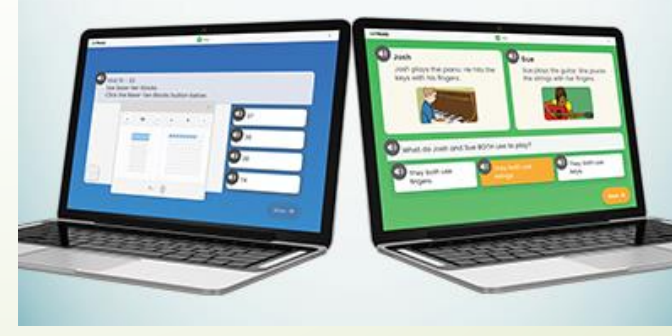

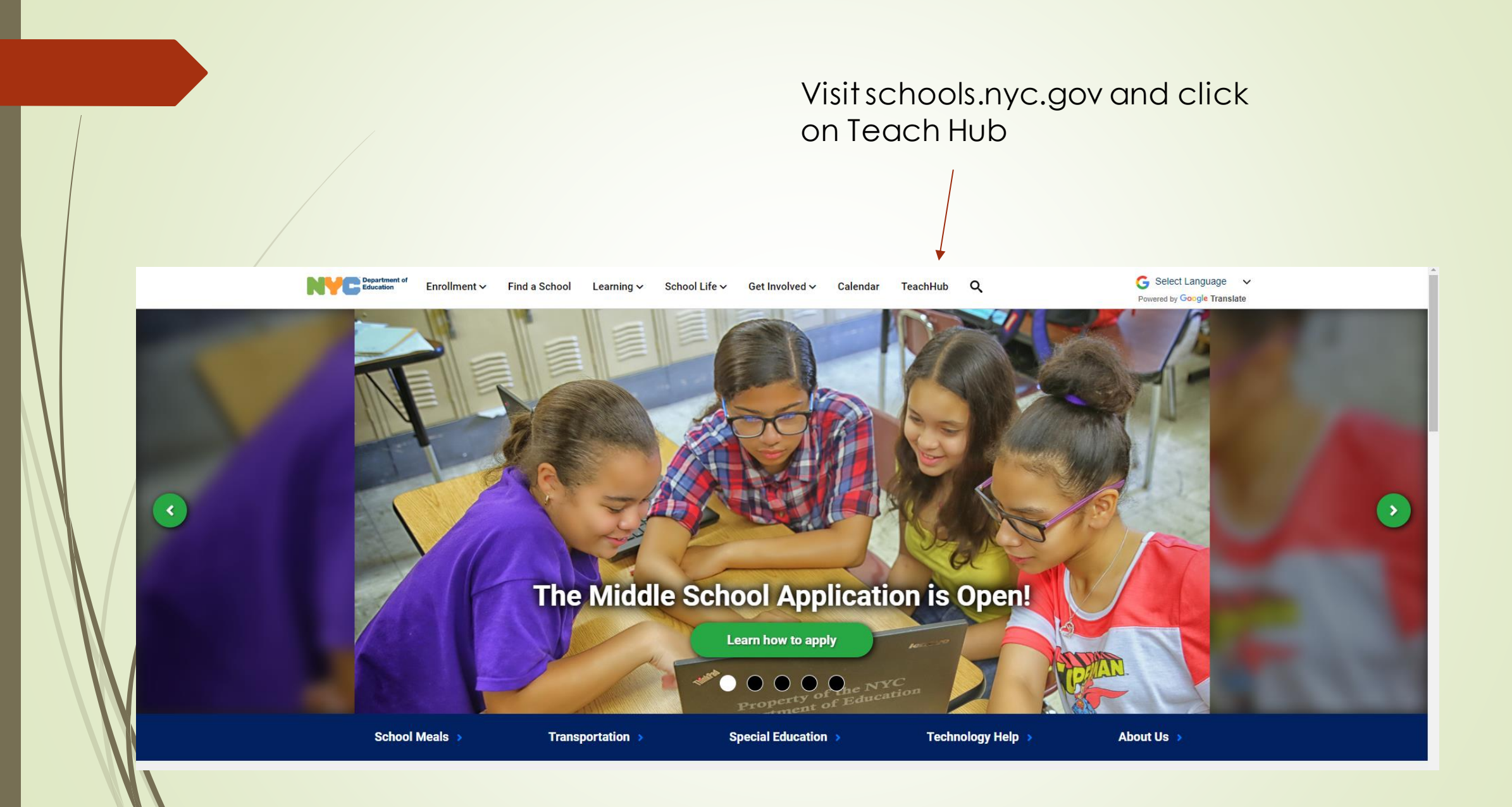

Staff **Parents & Families** Home **Students PTA** 

#### $| \bullet | \bullet |$

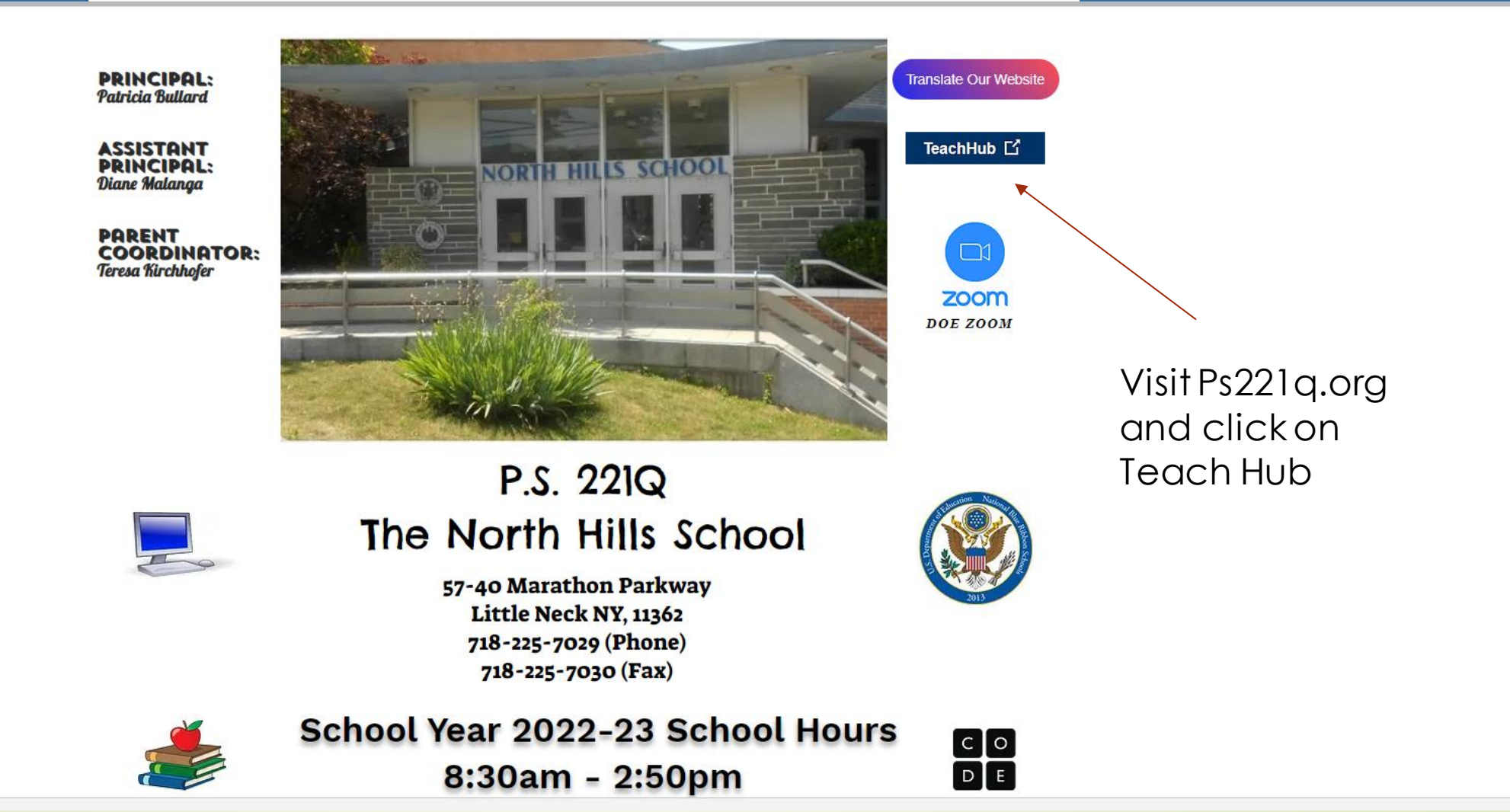

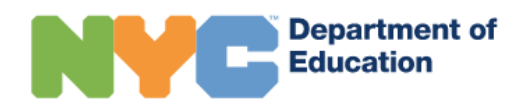

#### Enter your Teach Hub username and **Sign In** password.

User name / Email

User name

Password

Password

**Sign in** 

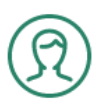

Password & Profile Management To reset your password and profile management

© 2022 New York City Department of Education **Privacy Policy** 

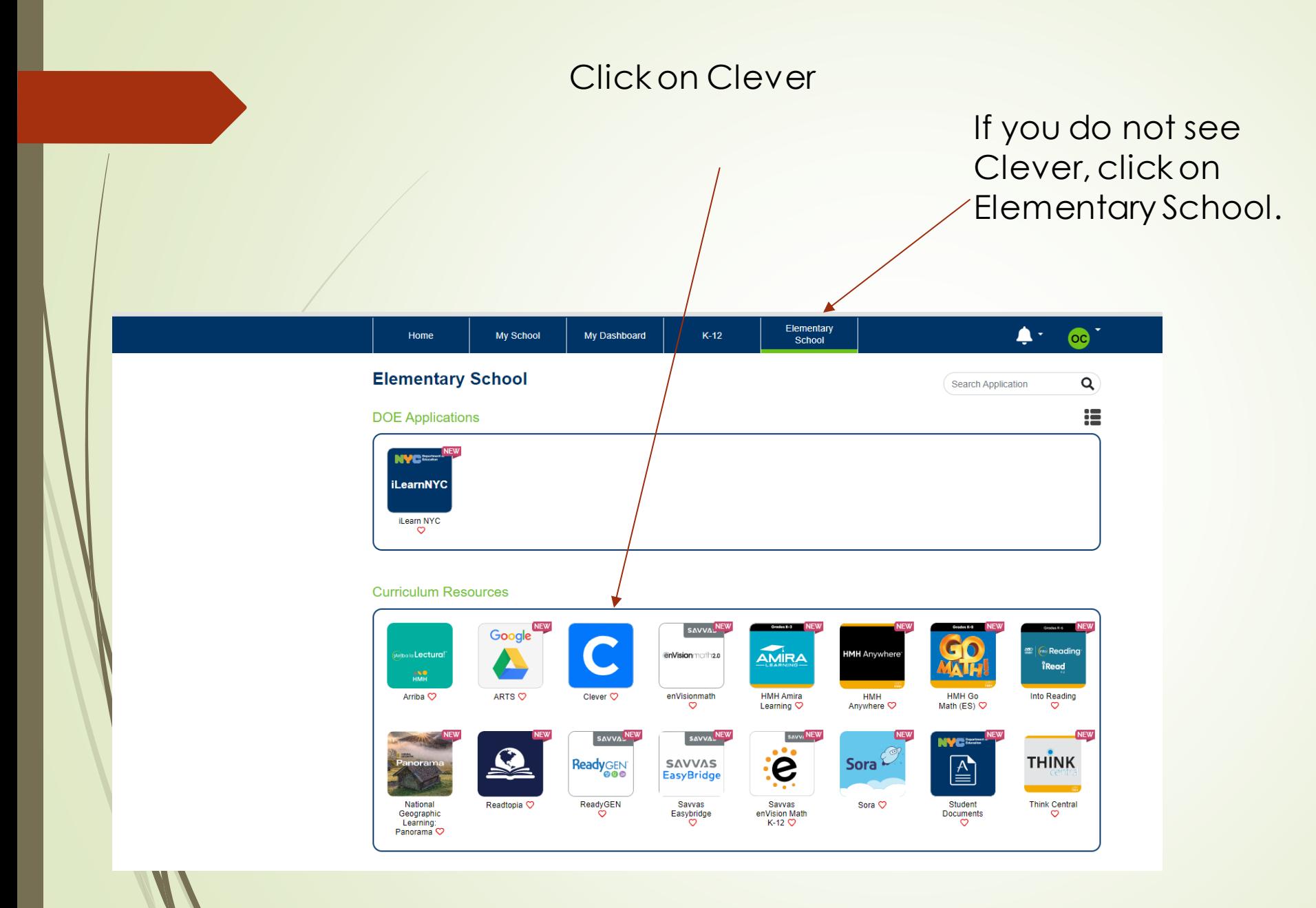

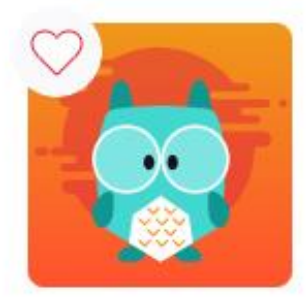

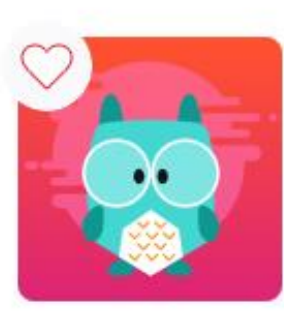

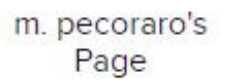

T. Caniano's Page

Education

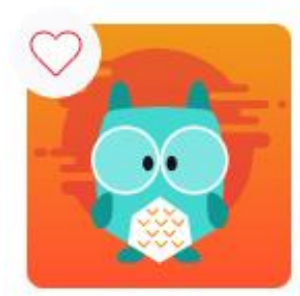

T. MIATA's Page

Education

### Click on i-Ready

**Learning Applications** Attainment EVERPI EDUCATION EDUCATION **Attainment Hub EVERFI** Discovery i-Ready Discovery

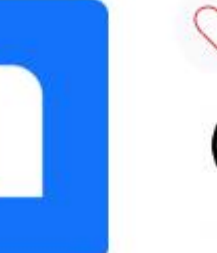

Newsela

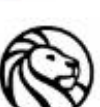

NYPL: Lea

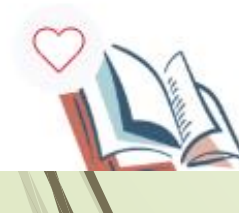

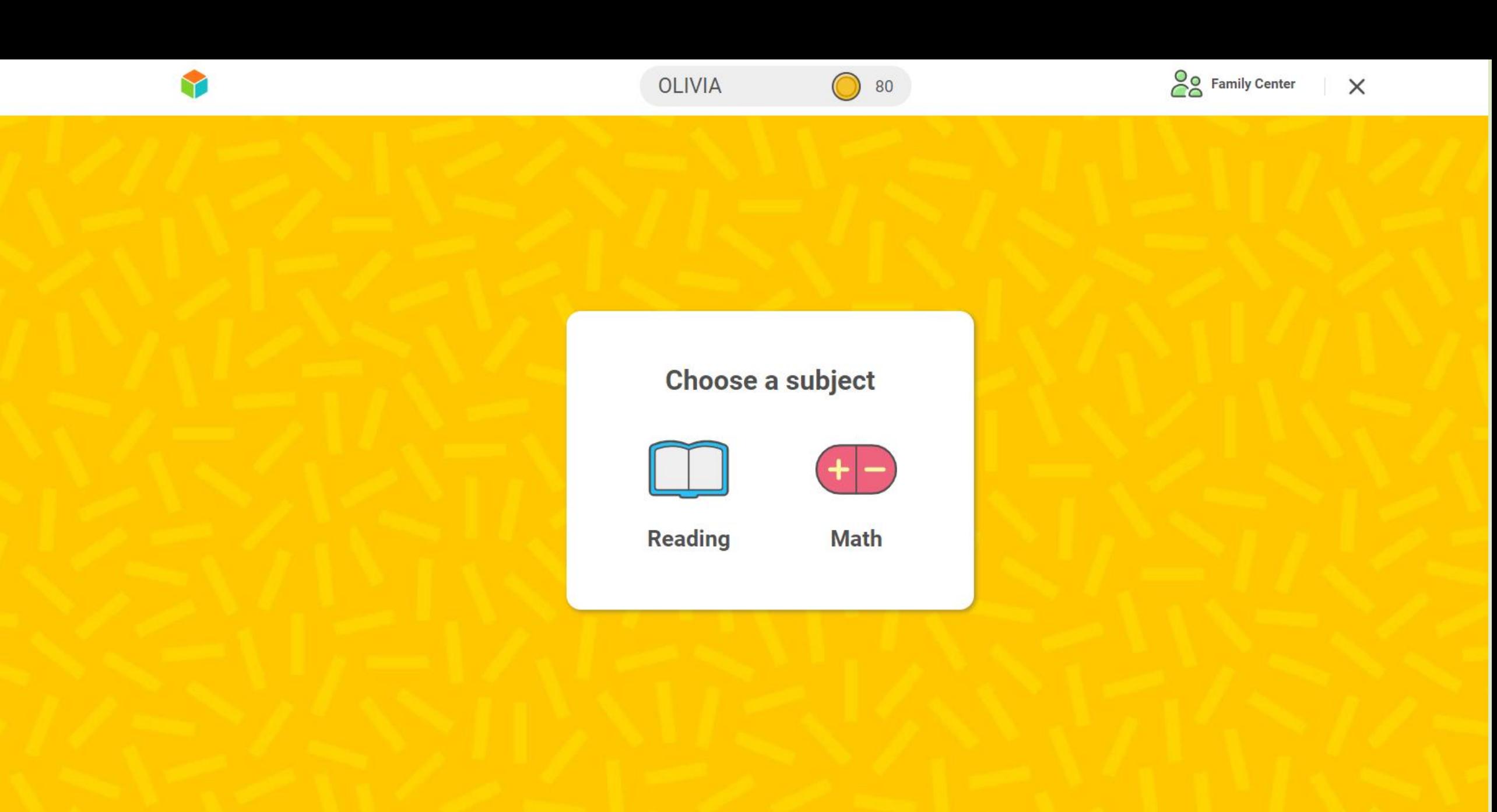

# i-Ready on the i-Pad

### Download the i-Ready Connect App

### [https://apps.apple.com/us/app/i-ready-connect-for](https://apps.apple.com/us/app/i-ready-connect-for-students/id1155613065)[students/id1155613065](https://apps.apple.com/us/app/i-ready-connect-for-students/id1155613065)

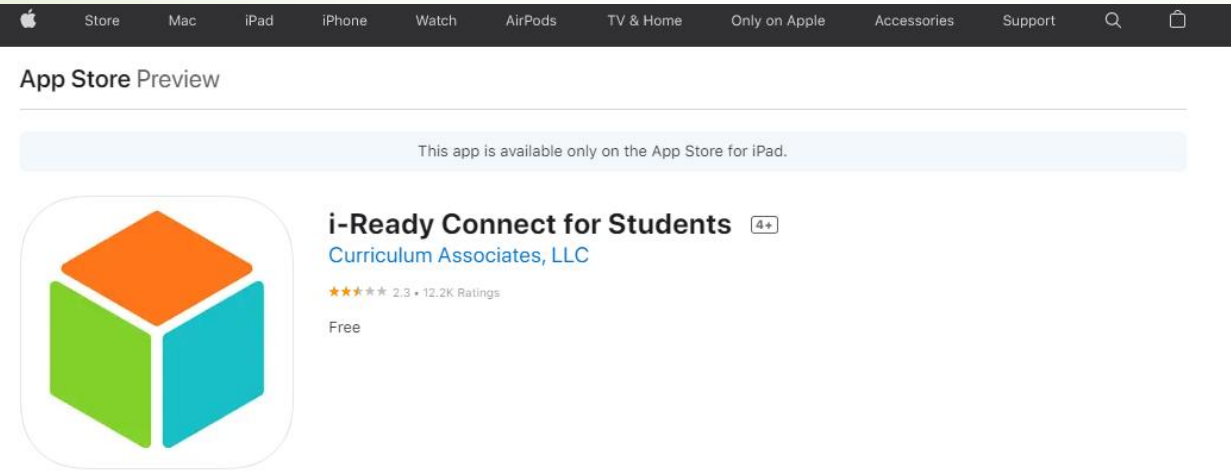

#### iPad Screenshots

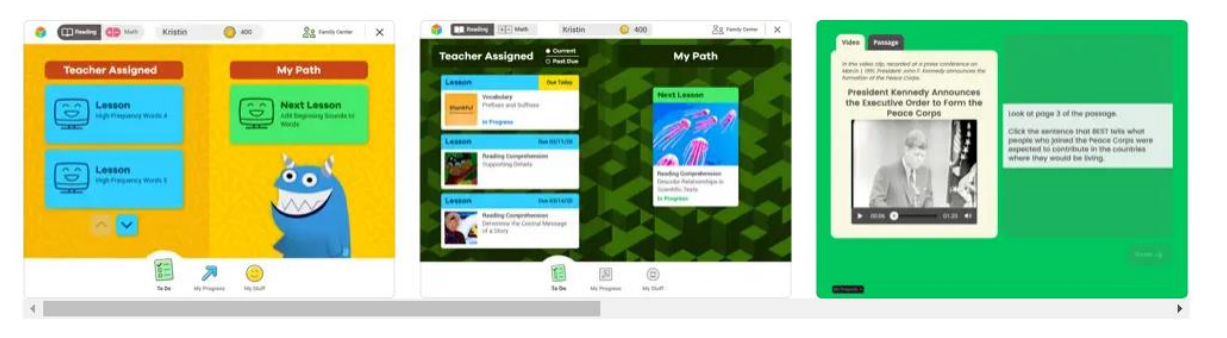

Download the i-Ready Connect app from the app store.

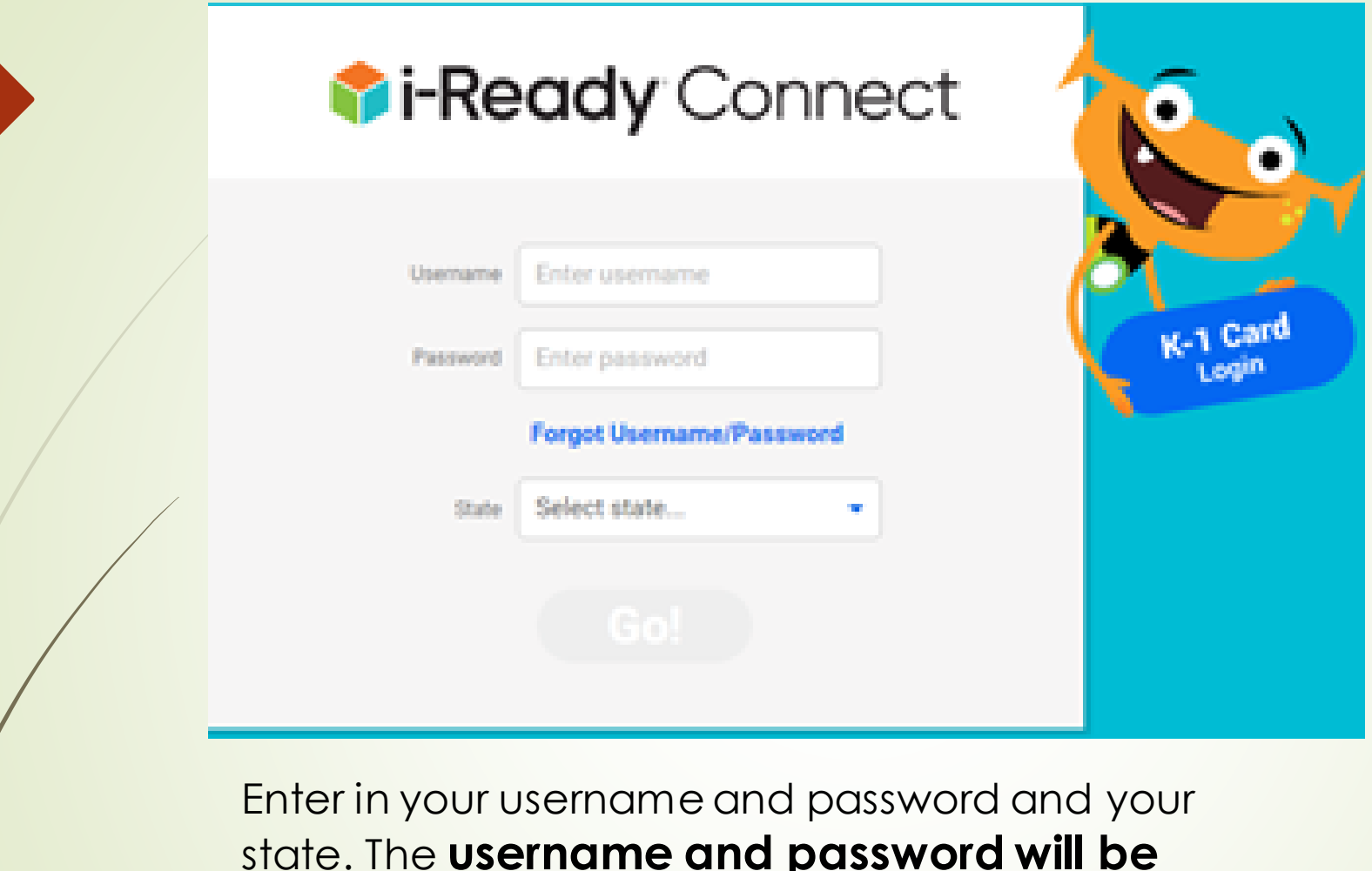

state. The **username and password will be different on the i-Pad** than the username you use at Teach Hub. Email [Tcaniano@schools.nyc.gov](mailto:Tcaniano@schools.nyc.gov) or your child's classroom teach fs you need an i-Ready i-Pad password.